# Wirtschaftswissenschaftliche Bücherei für Schule und Praxis Begründet von Handelsschul-Direktor Dipl.-Hdl. Friedrich Hutkap †

Verfasser:

**Michael Schmidthausen,** Duisburg **Marcel Rombach,** Köln

Das Werk und seine Teile sind urheberrechtlich geschützt. Jede Nutzung in anderen als den gesetzlich zugelassenen Fällen bedarf der vorherigen schriftlichen Einwilligung des Verlages. Hinweis zu § 60 a UrhG: Weder das Werk noch seine Teile dürfen ohne eine solche Einwilligung eingescannt und in ein Netzwerk eingestellt werden. Dies gilt auch für Intranets von Schulen und sonstigen Bildungseinrichtungen.

Die Merkur Verlag Rinteln Hutkap GmbH & Co. KG behält sich eine Nutzung ihrer Inhalte für kommerzielles Text- und Data Mining (TDM) im Sinne von § 44 b UrhG ausdrücklich vor. Für den Erwerb einer entsprechenden Nutzungserlaubnis wenden Sie sich bitte an copyright@merkur-verlag.de.

\* \* \* \* \*

1. Auflage 2024 © 2024 by Merkur Verlag Rinteln

Gesamtherstellung: Merkur Verlag Rinteln Hutkap GmbH & Co. KG, 31735 Rinteln

E-Mail: info@merkur-verlag.de lehrer-service@merkur-verlag.de Internet: www.merkur-verlag.de

Merkur-Nr. 1576-01 ISBN 978-3-8120-1576-9

#### **VORWORT**

Das Arbeitsheft richtet sich exakt nach dem **Bildungsplan "Betriebswirtschaftslehre"** für das **Berufskolleg – Berufliches Gymnasium des Landes Nordrhein-Westfalen** für die **Jahrgangsstufe 12** aus. Es ermöglicht einen selbst gesteuerten, individualisierten, **zeit- und ortsunabhängigen Kompetenzerwerb.**

Die folgenden **Kursthemen der Jahrgangsstufe 12** werden inhaltlich abgedeckt:

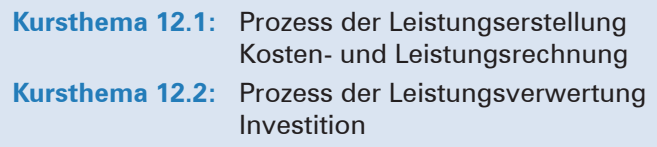

Die **Themengebiete** werden **in Form von Lernsituationen konkretisiert.** Das Arbeitsheft vertieft auf diese Weise den Gedanken der Kompetenzorientierung (situationsbezogen – problemorientiert – kompetenzfördernd), dokumentiert aufgrund seines Workbook-Charakters den Kompetenzerwerb und entlastet die Lehrkraft hinsichtlich Unterrichtsvorbereitung, Kopieraufwand und didaktischer Jahresplanung.

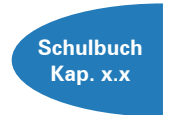

Die Situationen des Arbeitsheftes sind passgenau mit dem **Merkurbuch**  0576 (Schulbuch "Betriebswirtschaftslehre mit Rechnungswesen und Controlling für das Berufskolleg – Berufliches Gymnasium – Band 2" abgestimmt. Die **Kapitelverweise** am Rande der Einstiegssituationen erleichtern die eventuell notwendige Informationsbeschaffung. Daher wäre ein **paralleler Einsatz ideal.**

Jeder Abschnitt beginnt mit einem **situationsbezogenen** und in der Regel problemorientierten Einstieg. Ausgangspunkt hierfür ist die fiktive **Soester Büromöbel AG,** ein Industriebetrieb, der moderne Büromöbel herstellt. Angeleitet durch die darauf folgenden Arbeitsaufträge sollen die Schülerinnen und Schüler zunächst das vorgegebene **Problem selbstständig lösen** und schließlich zu einer vertiefenden Auseinandersetzung mit den jeweiligen Themengebieten gelangen.

Um der Intention der Rahmenrichtlinien gerecht zu werden, sollten die Lernsituationen **im Idealfall Stück für Stück** in der vorgegebenen Reihenfolge durchgearbeitet werden. Jede Lernsituation "funktioniert" jedoch in der Regel auch für sich genommen, sodass die Situationen **bei Bedarf auch punktuell** eingesetzt werden können.

Die Entscheidung, ob die Lernsituationen in **Einzel-, Partner- oder Gruppenarbeit** bearbeitet werden, wollen wir jeder Lehrkraft gerne selbst überlassen.

An einigen Stellen fordert das Autorenteam mit seinen Arbeitsaufträgen bewusst dazu auf, "über den Tellerrand zu schauen". Im Einklang mit den Ansprüchen an einen differenzierten Unterricht sind an diesen Stellen **anspruchsvolle Transferleistungen** gefragt. Diese Arbeitsaufträge werden mit dem nebenstehenden Symbol gekennzeichnet.

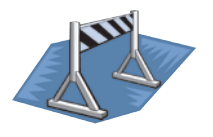

Duisburg und Köln, im Winter 2023/2024

Die Verfasser

#### **Inhaltsverzeichnis**

## **DIE SOESTER BÜROMÖBEL AG KENNENLERNEN**

## **KURSHALBJAHR 12.1**

## **Kursthema: Prozess der Leistungserstellung**

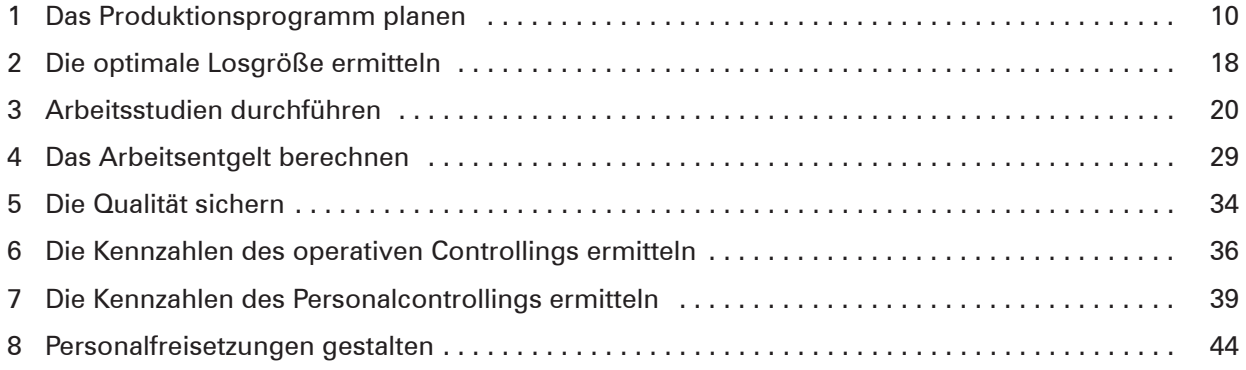

#### **Kursthema: Kosten- und Leistungsrechnung**

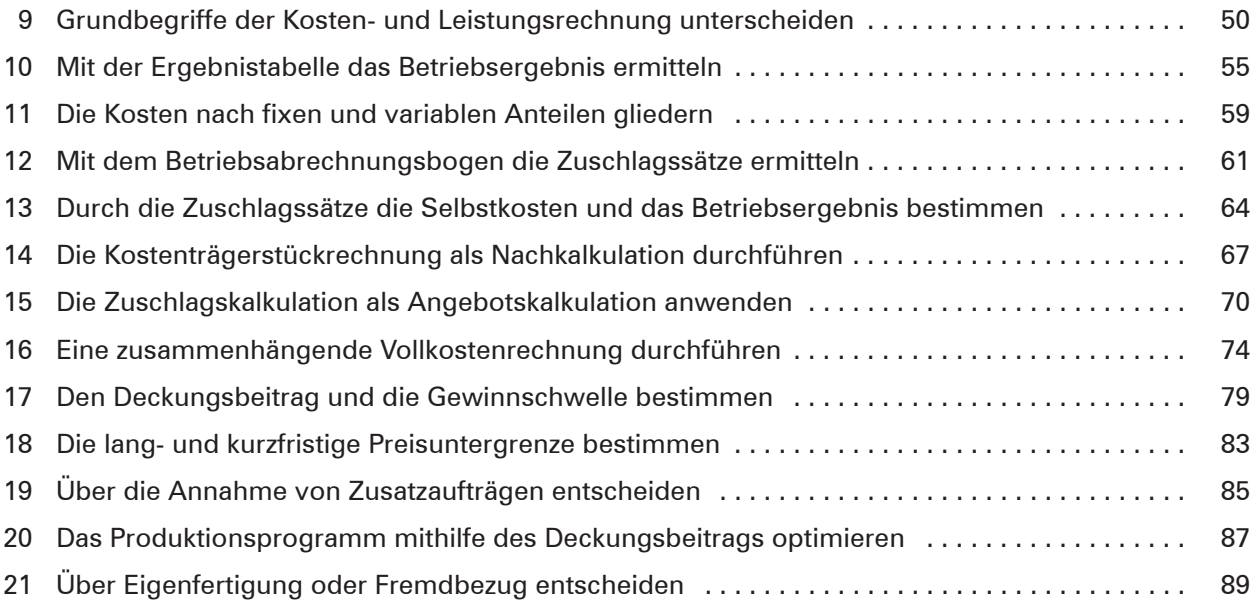

## **KURSHALBJAHR 12.2**

#### **Kursthema: Prozess der Leistungsverwertung**

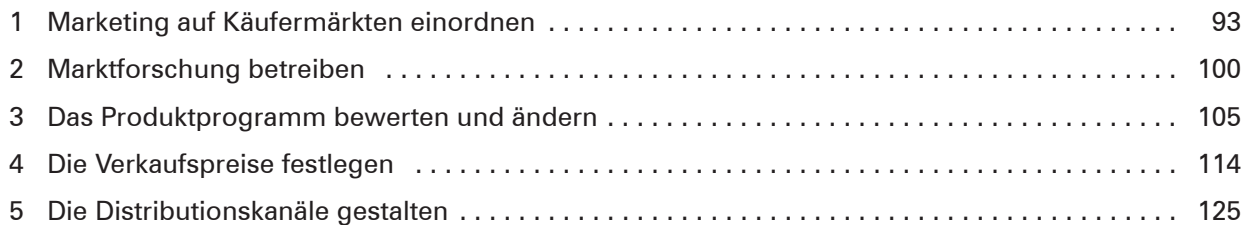

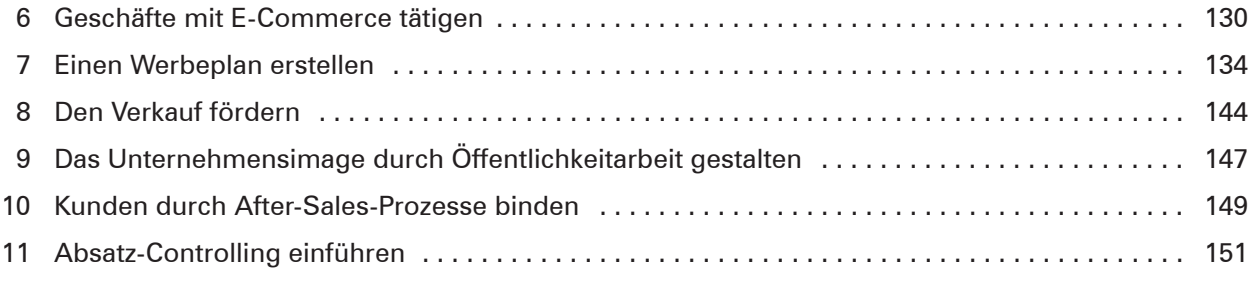

## **Kursthema: Investition**

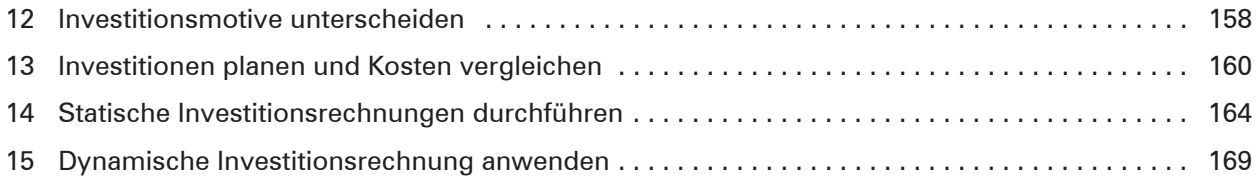

# **Bilderverzeichnis**

**S. 10:** Copyright PhotoEssentials • **S. 39:** Copyright PhotoEssentials • **S. 55:** #224153 – www.colourbox.de • **S. 89:** pressmaster - www.colourbox.de • **S. 105:** Picture-Factory - Fotolia.com • **S. 169:** #257659 - www.colourbox.de •